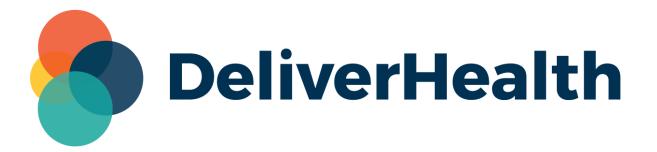

# eSOne InQuiry Resizable Columns in Workflow

**Release Notes** 

All content is the exclusive property of DeliverHealth | Copyright © 2024 DeliverHealth

## What's New?

DeliverHealth is pleased to announce updates to the grids in InQuiry Workflow folders, allowing columns to be resized and column headers to remain on-screen.

#### **Resizable Columns**

Columns in the workflow folders can be manually resized. Place the cursor at the column border in the title row, left click, and drag the mouse left or right until the desired width is reached. All columns, except Actions, can be resized. When the grid reaches the maximum width that can be displayed in the window, a horizontal scroll bar will appear at the bottom of the grid.

| Dictations |                          | Marked For Re        |                | Review 2            |                              | Preliminary                 |           | Referral                        |                        | Final       |           | Final 2                                                    |              |
|------------|--------------------------|----------------------|----------------|---------------------|------------------------------|-----------------------------|-----------|---------------------------------|------------------------|-------------|-----------|------------------------------------------------------------|--------------|
| E STA      | 1404<br>1:25             | å                    | <b>47</b>      | *                   | 47                           |                             | 222       | ĥ⇔ĥ                             | 99                     | <b>[</b> ]  | 443       | a                                                          | 446          |
| ilte       | r Results                |                      |                |                     |                              |                             | Q         | Advanced Filt                   | ers                    |             |           |                                                            |              |
|            | Bulk Actions             | ~                    |                |                     |                              |                             | sults: 47 |                                 |                        | t Layout 다  | Choose Co | lumns 🔲 Resul                                              | ts per page  |
|            | Actions Transcription ID |                      | Patient ID     |                     | Drag a column header here to |                             |           |                                 |                        | Comment     | Document  |                                                            |              |
|            | View Transcription       | <ul> <li></li> </ul> | 46139          |                     | tardigrade m. admin, SU      |                             |           | <ul> <li>Missing ADT</li> </ul> |                        |             |           |                                                            | 11Doc        |
|            | View Transcription       | · ~                  | 48016          | 89876790            | admin r                      | n. admin M.D.               |           | Comment Tag                     | g 2                    |             |           |                                                            | Lette        |
|            |                          |                      |                | 56478765            | 00000 0                      | 0000                        | p         | Blank [Fields]                  | , Failing Fax          | Number, U   | nknown CC | Unknown<br>phrase at 3:04<br>in dictation.<br>CC cannot be | Lette        |
|            | View Transcription       | <b>~</b>             | 39524          | 304/0703            |                              |                             |           |                                 |                        |             |           | found based<br>on name<br>given.                           |              |
|            | View Transcription       |                      | 39524<br>48021 | 89876790            | admin r                      | n. admin M.D.               | 0         | Blank [Fields]                  | , Comment '            | Tag 2, Unkn | own CC    | on name                                                    | Lette        |
|            |                          | ~                    |                |                     |                              |                             |           | Blank [Fields]                  | , Comment <sup>-</sup> | Tag 2, Unkn | own CC    | on name                                                    | Lette<br>888 |
|            | View Transcription       | ~                    | 48021          | 89876790            | Nagend                       | n. admin M.D.               |           | Blank [Fields]                  | , Comment              | Tag 2, Unkn | own CC    | on name                                                    |              |
|            | View Transcription       | ~<br>  ~             | 48021<br>46730 | 89876790<br>PT00012 | Nagend<br>Nagend             | n. admin M.D.<br>Ira Baliga |           | Blank [Fields]                  | , Comment '            | Tag 2, Unkn | own CC    | on name                                                    | 88           |

Grid configurations, including column widths, are stored separately for each workflow folder in cookies and are preserved when reordering columns, removing, and re-adding columns. Given cookies are enabled, these settings will also be saved between sessions.

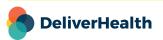

#### **Vertical Scroll**

If the number of results displayed per page is increased enough to require a vertical scroll to see all records, the top portion of the workflow folder will remain frozen in place. This allows easy navigation between folders and always leaves the column headers visible.

### **Minimum Application Requirements**

- Operating system: Windows 10
- Web Browser: Chrome, Edge, Firefox
- RAM: 1 GB or higher
- Processor: 1 GHz or faster (32 or 64-bit Architecture)
- Hard Drive Free Space: 1 GB or higher

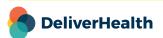